## **Come raggiungere l'aula 21.0.1**

Milano - Milano Città Studi - Via Bassini - Edificio 21 - Piano: Terra

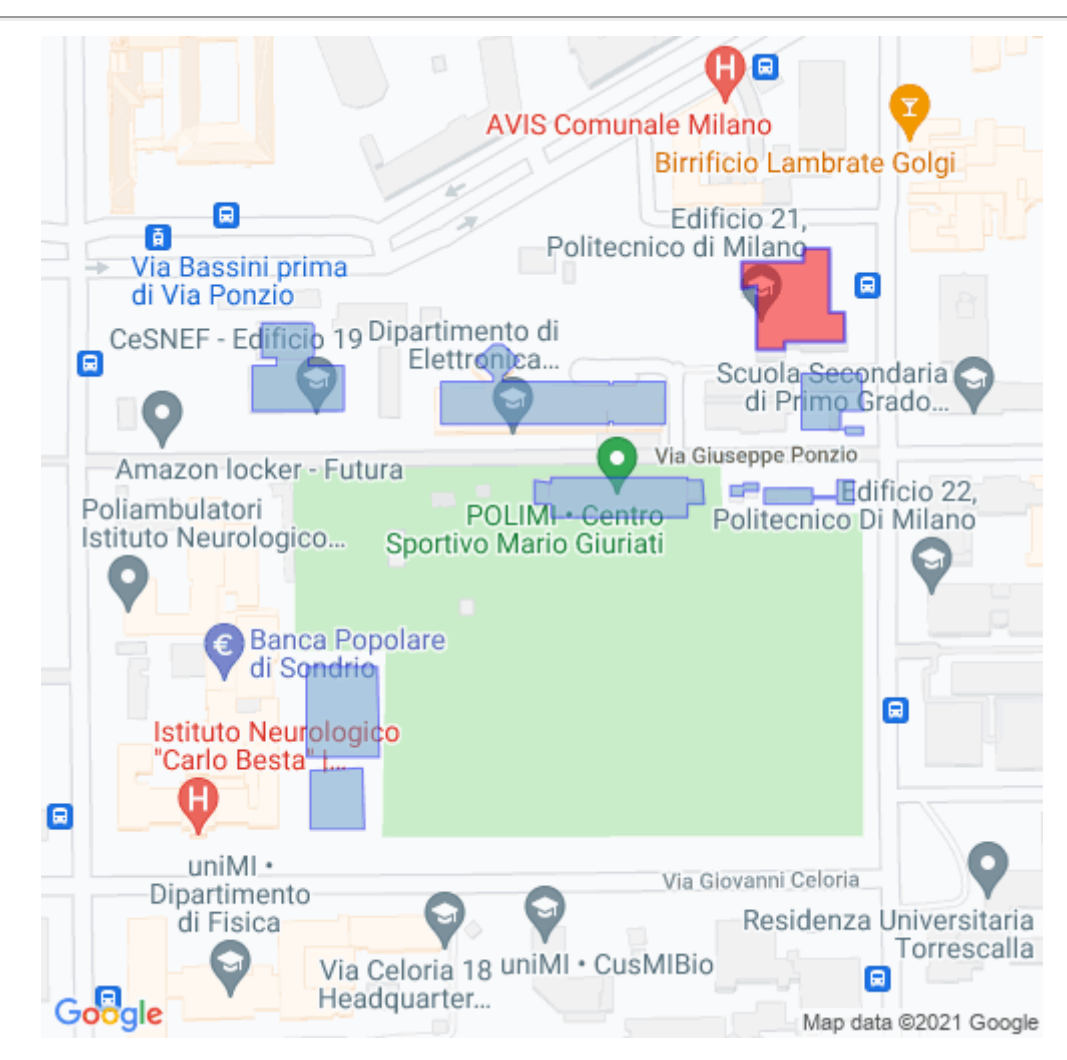

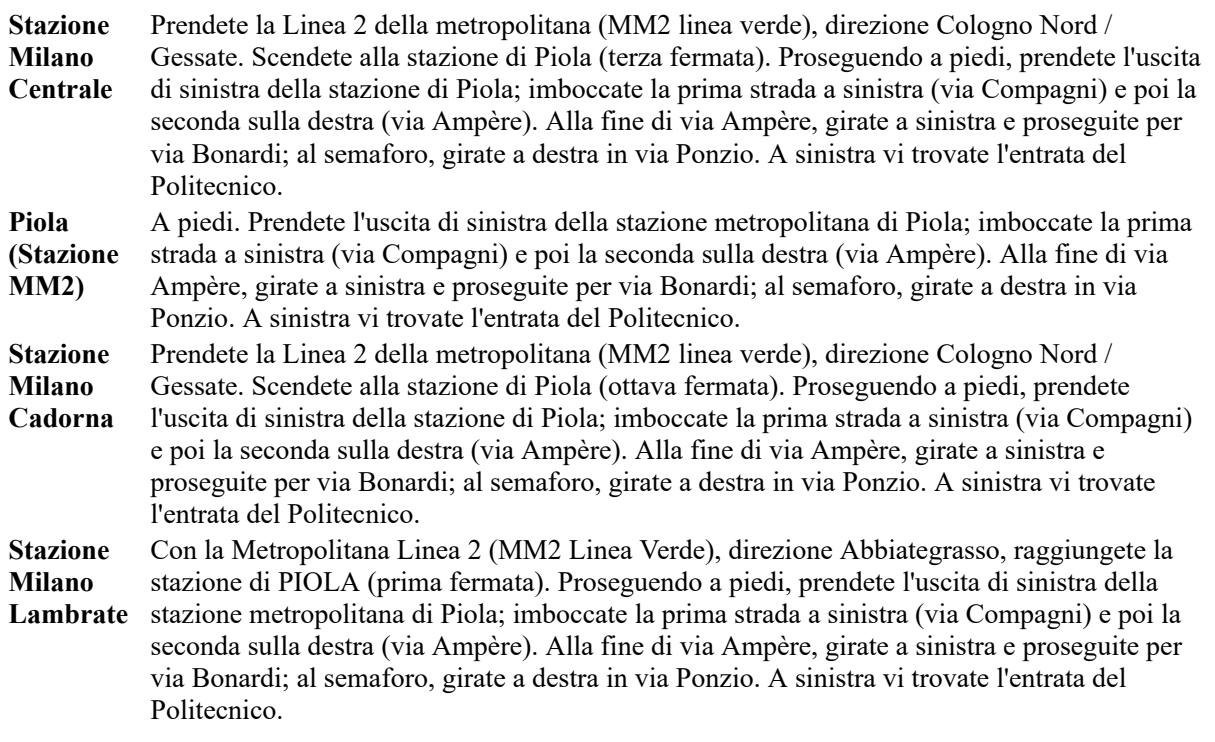

## **Aula 21.0.1**

Mappa del piano

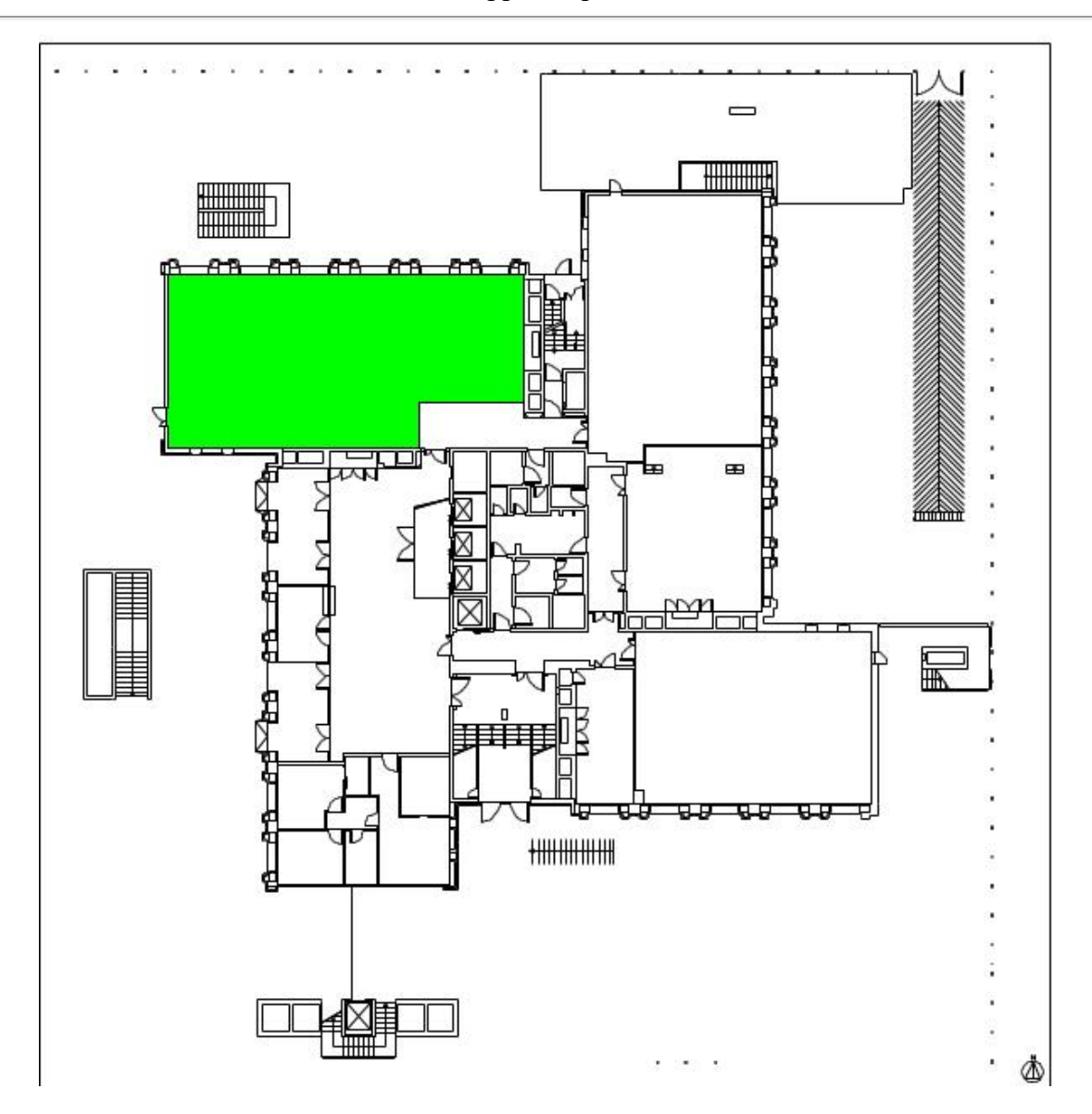